## How to do Multi-design on panel in Altium?

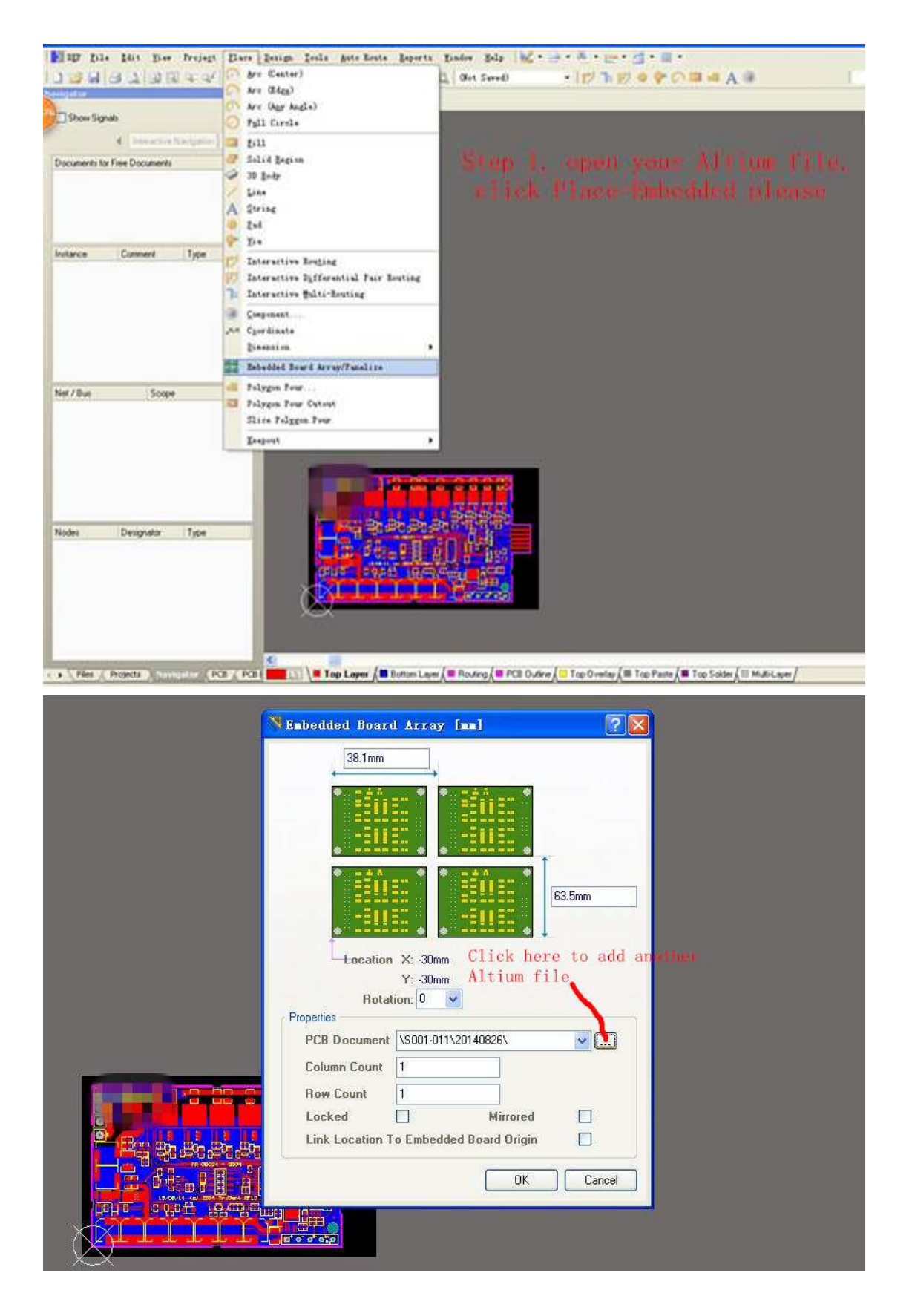

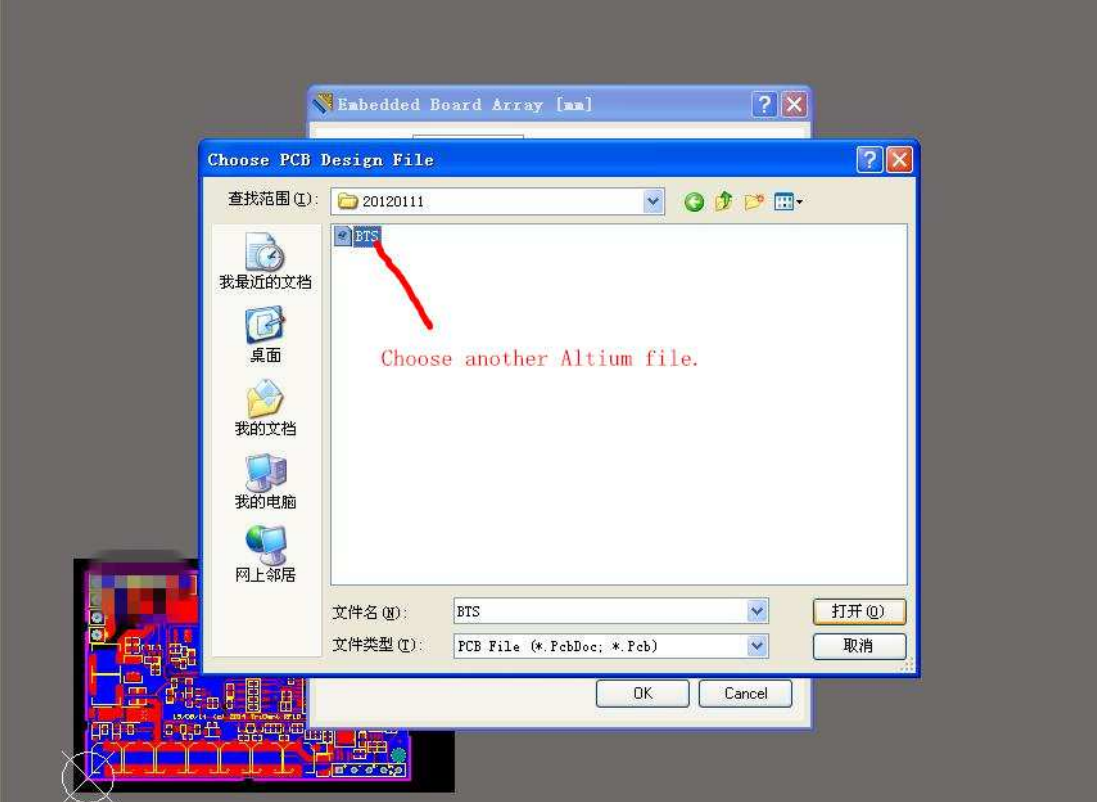

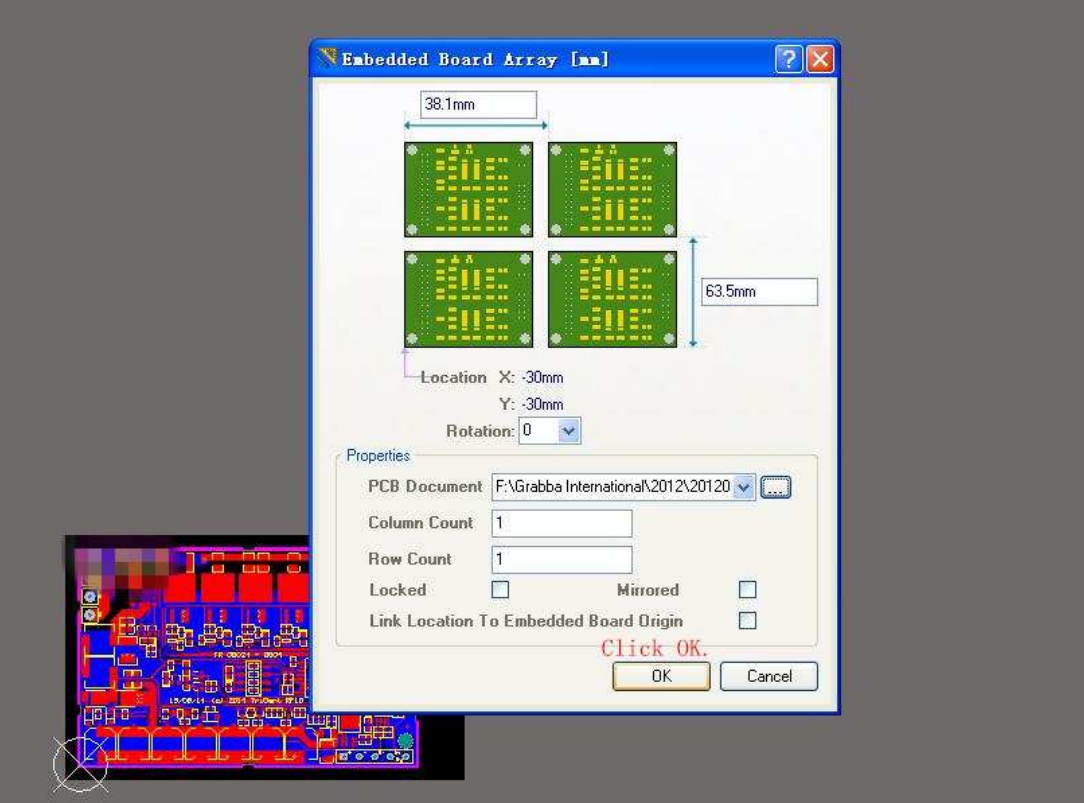

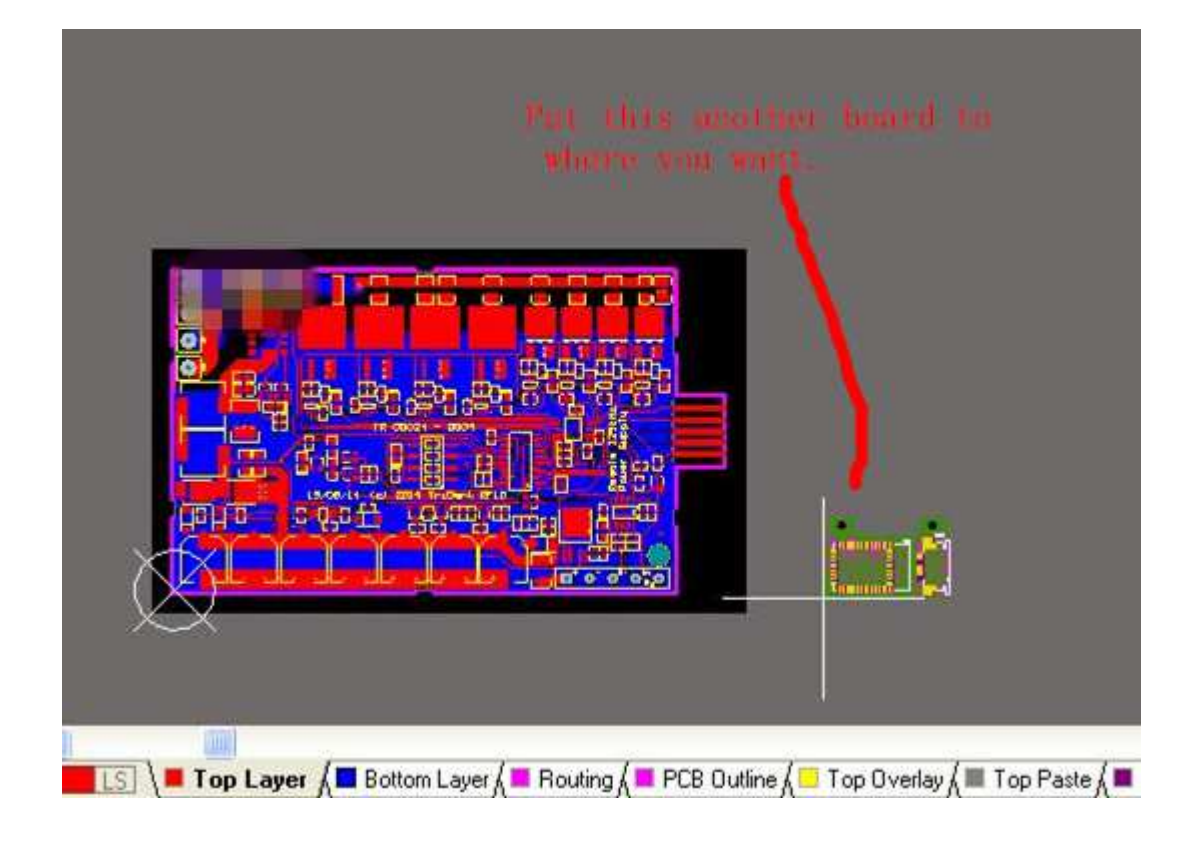

The end, export gerber files and drilling files.